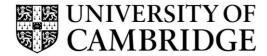

## **Introduction to Graphics**

Computer Science Tripos Part 1A/1B Michaelmas Term 2018/2019

Department of Computer Science and Technology The Computer Laboratory

> William Gates Building 15 JJ Thomson Avenue Cambridge CB3 0FD

> > www.cst.cam.ac.uk

This handout includes copies of the slides that will be used in lectures. These notes do not constitute a complete transcript of all the lectures and they are not a substitute for text books. They are intended to give a reasonable synopsis of the subjects discussed, but they give neither complete descriptions nor all the background material.

Material is copyright © Neil A Dodgson, Peter Robinson & Rafał Mantiuk, 1996-2018, except where otherwise noted.

All other copyright material is made available under the University's licence. All rights reserved.

### **Introduction to Computer Graphics**

Peter Robinson & Rafał Mantiuk www.cl.cam.ac.uk/~pr & ~rkm38

Eight lectures & two practical tasks for Part IA CST Two supervisions suggested Two exam questions on Paper 3

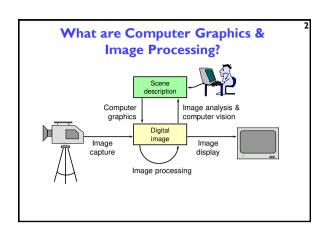

## Why bother with CG & IP?

- + All visual computer output depends on CG
  - printed output (laser/ink jet/phototypesetter)
  - monitor (CRT/LCD/plasma/DMD)
  - all visual computer output consists of real images generated by the computer from some internal digital image
- → Much other visual imagery depends on CG & IP
  - TV & movie special effects & post-production
  - most books, magazines. catalogues, brochures, junk mail, newspapers, packaging, posters, flyers

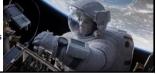

### Course Structure

- + Background
  - What is an image? Human vision. Resolution and quantisation. Storage of images in memory. [I lecture]
- Rendering
  - Perspective. Reflection of light from surfaces and shading. Geometric models. Ray traccing. [2 lectures]
- + Graphics pipeline
  - Polygonal mesh models. Transformations using matrices in 2D and 3D. Homogeneous coordinates. Projection: orthographic and perspective. Rasterisation. [2 lectures]
- → Graphics hardware and modern OpenGL
  - GPU APIs. Vertex processing. Fragment processing. Working with meshes and textures. [1 lectures]
- Colour and tone mapping
  - Colour perception. Colour spaces. Tone mapping [2 lectures]

### **Course books**

- → Fundamentals of Computer Graphics
  - Shirley & Marschner CRC Press 2015 (4th edition)
- → Computer Graphics: Principles & Practice
  - Hughes, van Dam, McGuire, Sklar et al. Addison-Wesley 2013 (3rd edition)
- → OpenGL Programming Guide:

The Official Guide to Learning OpenGL Version 4.5 with SPIR-V

• Kessenich, Sellers & Shreiner Addison Wesley 2016 (7th edition and later)

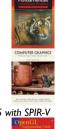

## **Computer Graphics & Image Processing**

- ◆ Background
  - What is an image?
  - Human vision
  - Resolution and quantisation
  - Storage of images in memory
- + Rendering
- **→** Graphics pipeline
- **+** Rasterization
- + Graphics hardware and modern OpenGL
- Colour and tone mapping

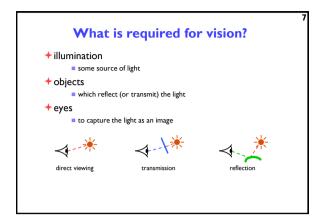

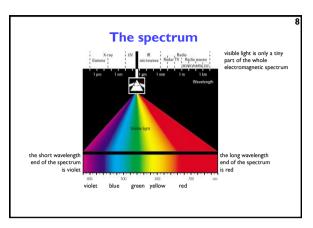

## what is an image? + two dimensional function + value at any point is an intensity or colour + not digital!

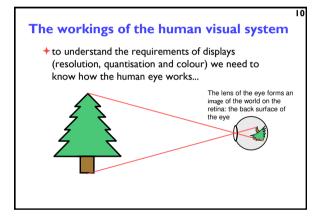

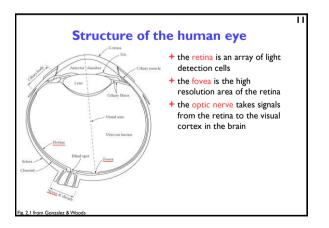

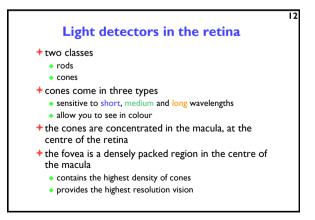

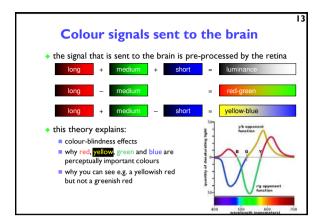

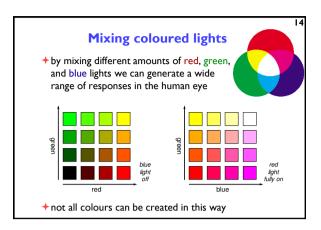

What is a digital image?

\*a contradiction in terms

\*if you can see it, it's not digital

\*if it's digital, it's just a collection of numbers

\*a sampled and quantised version of a real image

\*a rectangular array of intensity or colour values

Sampling

\* a digital image is a rectangular array of intensity values

\* each value is called a pixel

\* "picture element"

\* sampling resolution is normally measured in pixels per inch (ppi) or dots per inch (dpi)

\* computer monitors have a resolution around 100-200 ppi

\* laser and ink jet printers have resolutions between 300 and 1200 ppi

\* typesetters have resolutions between 1000 and 3000 ppi

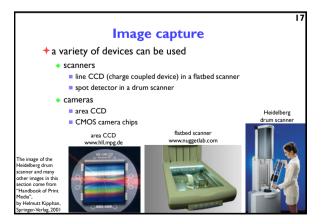

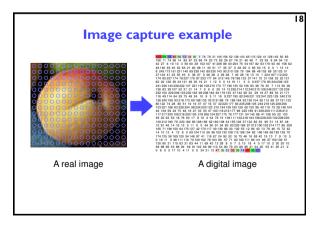

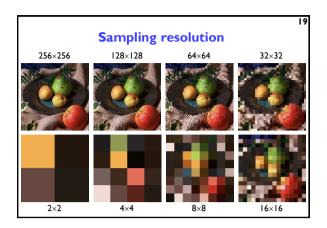

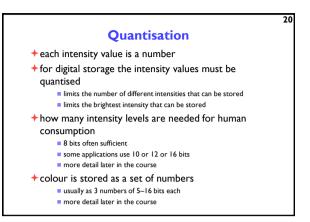

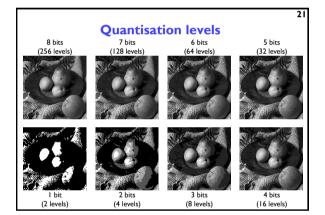

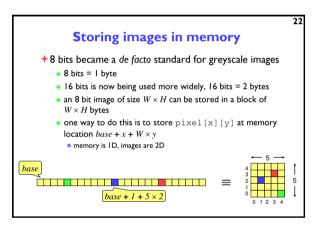

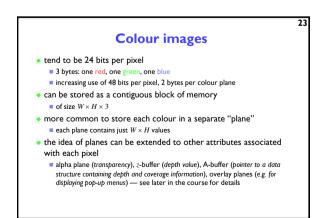

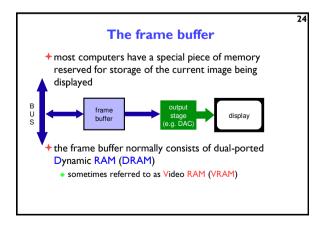

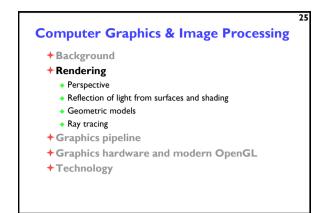

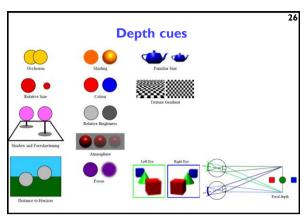

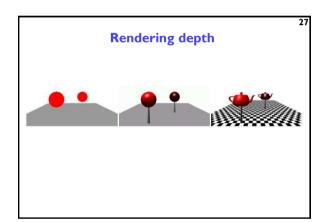

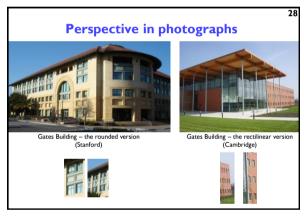

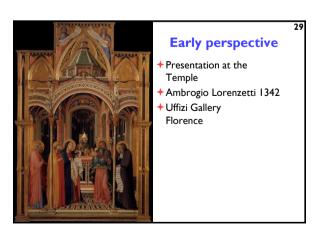

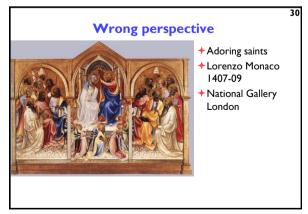

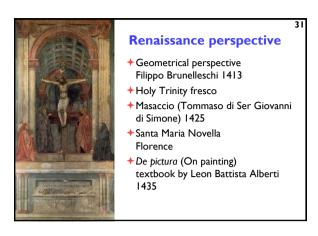

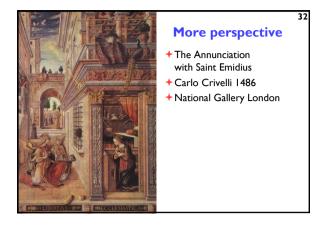

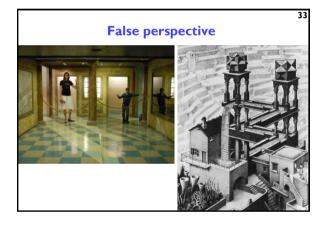

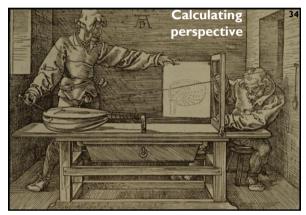

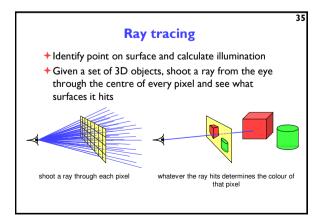

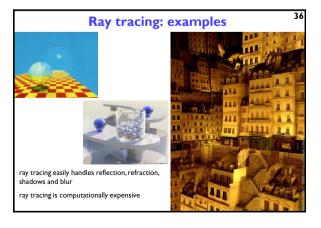

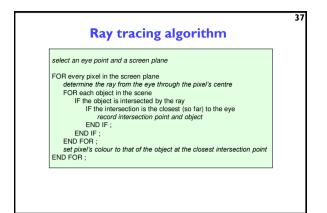

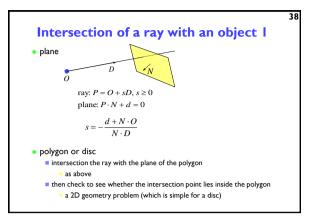

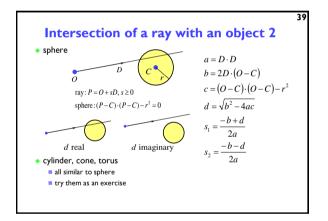

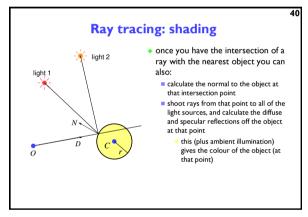

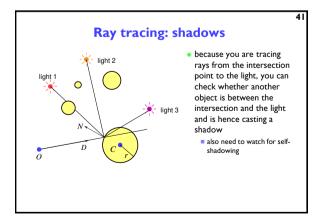

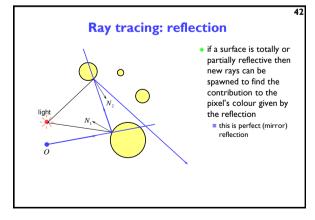

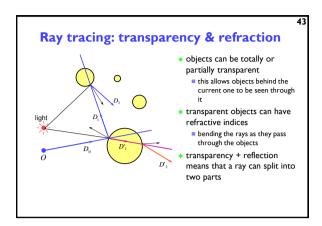

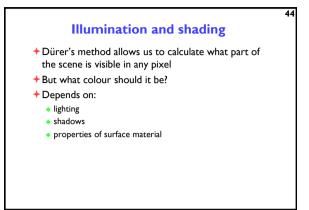

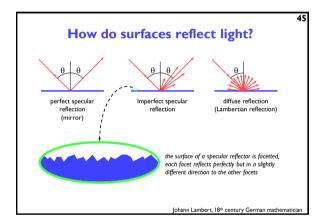

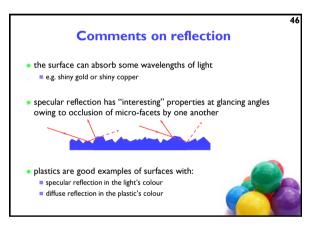

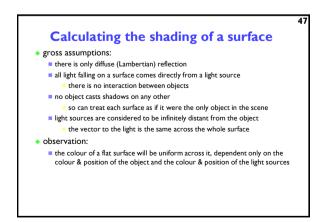

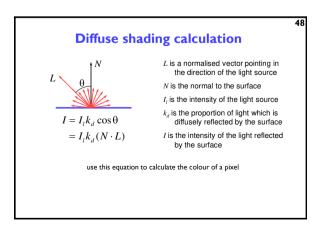

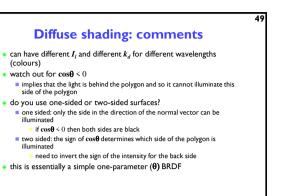

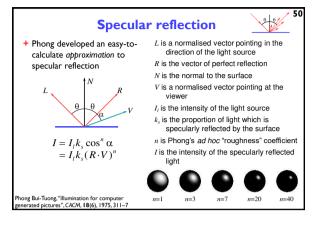

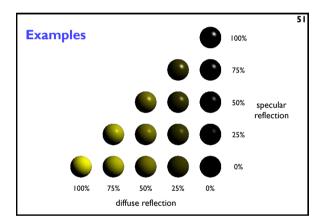

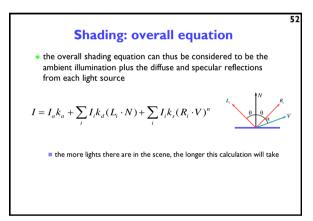

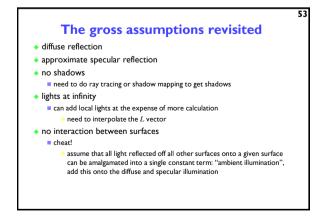

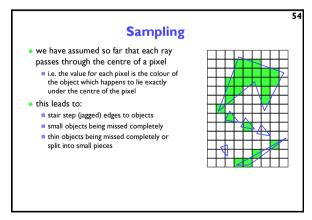

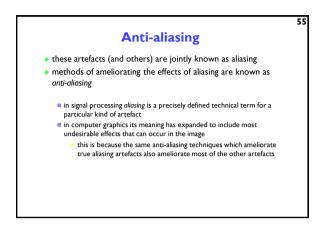

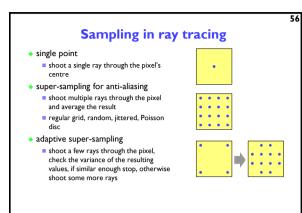

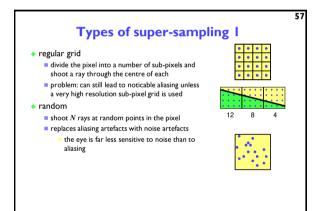

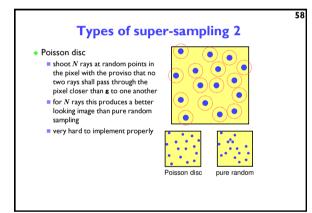

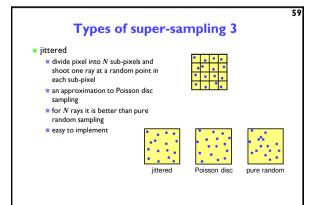

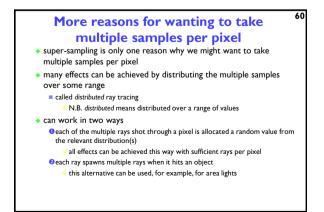

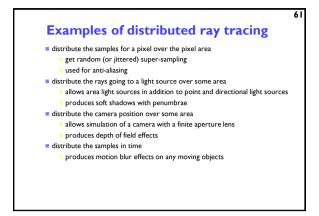

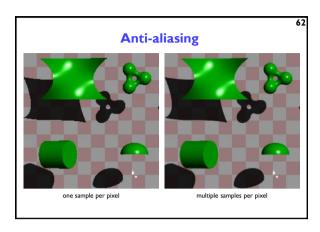

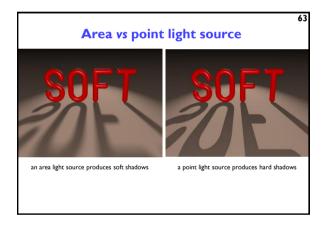

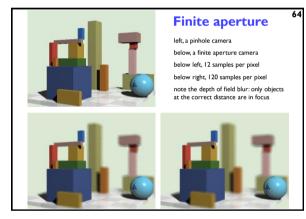

+ Background
+ Rendering
+ Graphics pipeline
- Polygonal mesh models
- Transformations using matrices in 2D and 3D
- Homogeneous coordinates
- Projection: orthographic and perspective
+ Rasterization
+ Graphics hardware and modern OpenGL
+ Colour and tone mapping

# Unfortunately... Ray tracing is computationally expensive used for super-high visual quality Video games and user interfaces need something faster Most real-time applications rely on rasterization Model surfaces as polyhedra – meshes of polygons Use composition to build scenes Apply perspective transformation and project into plane of screen Work out which surface was closest Fill pixels with colour of nearest visible polygon Modern graphics cards have hardware to support this Ray tracing starts to appear in real-time rendering The latest generation of GPUs offers accelerated ray-tracing But it still not as efficient as rasterization

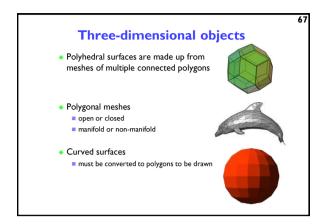

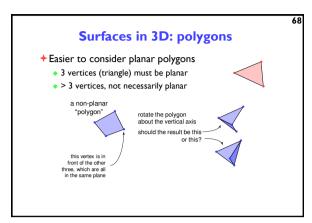

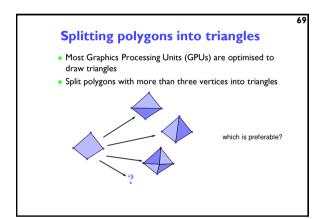

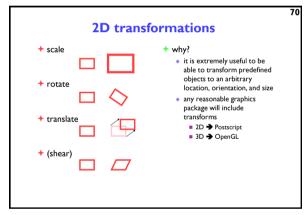

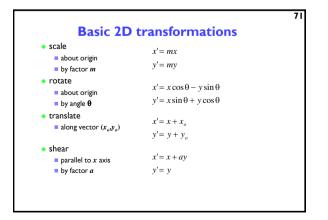

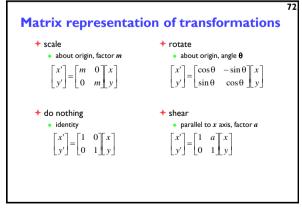

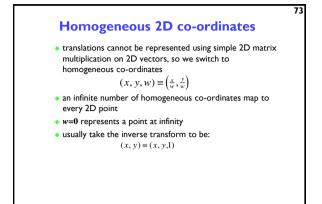

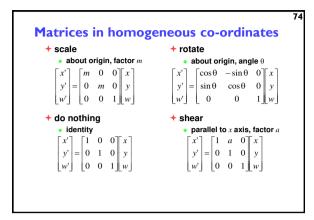

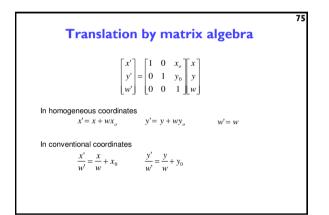

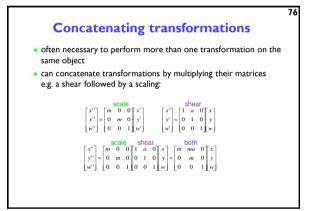

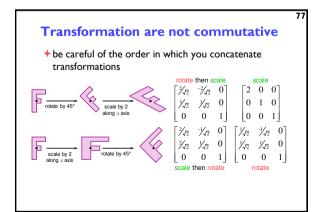

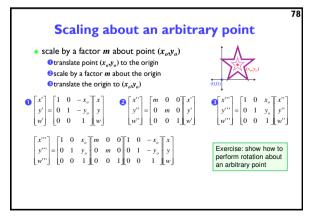

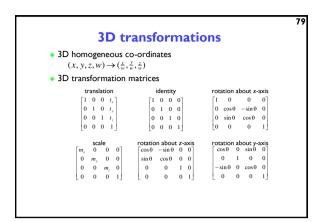

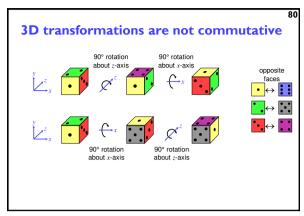

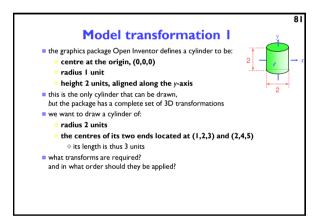

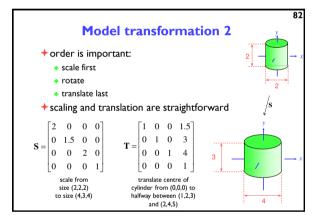

Model transformation 3

+ rotation is a multi-step process

• break the rotation into steps, each of which is rotation about a principal axis

• work these out by taking the desired orientation back to the original axis-aligned position

• the centres of its two ends located at (1,2,3) and (2,4,5)

• desired axis: (2,4,5)-(1,2,3) = (1,2,2)

• original axis: y-axis = (0,1,0)

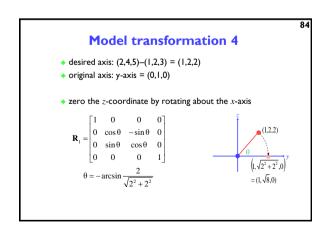

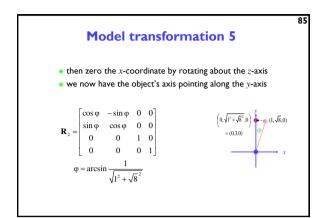

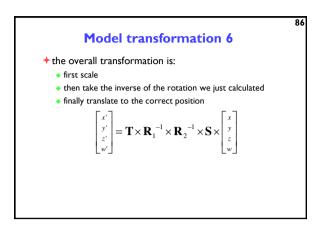

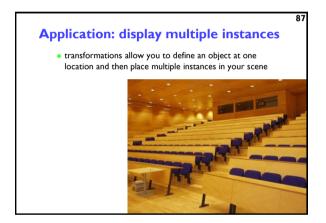

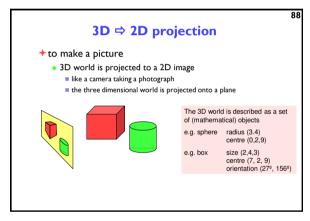

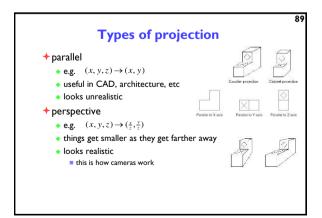

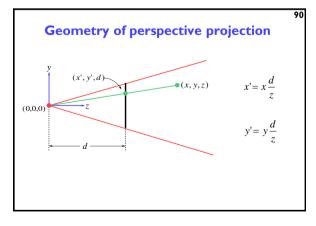

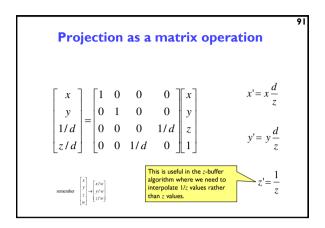

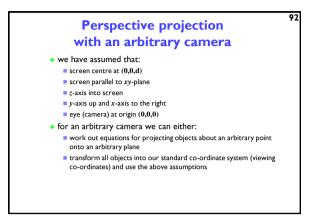

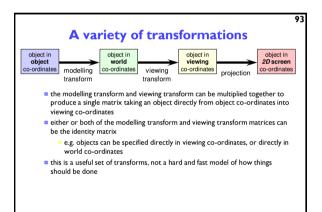

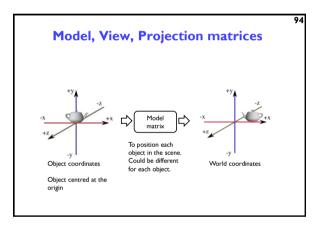

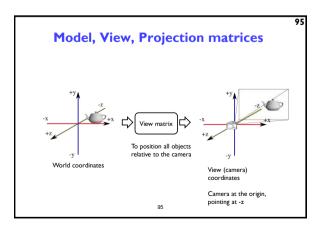

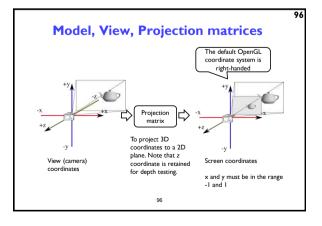

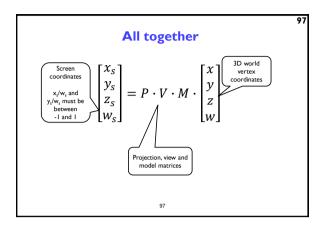

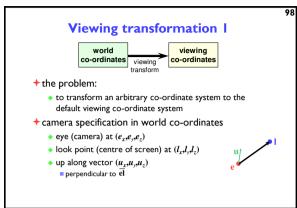

Viewing transformation 2

• translate eye point,  $(e_x,e_y,e_z)$ , to origin, (0,0,0)  $T = \begin{bmatrix} 1 & 0 & 0 & -e_z \\ 0 & 1 & 0 & -e_z \\ 0 & 0 & 1 & -e_z \\ 0 & 0 & 0 & 1 \end{bmatrix}$ • scale so that eye point to look point distance,  $|\mathbf{el}|$ , is distance from origin to screen centre, d  $|\mathbf{el}| = \sqrt{(l_z - e_z)^2 + (l_y - e_z)^2 + (l_z - e_z)^2} \qquad \mathbf{s} = \begin{bmatrix} \frac{|\mathbf{el}|}{0} & 0 & 0 & 0 \\ 0 & \frac{|\mathbf{el}|}{0} & 0 & 0 & 0 \\ 0 & 0 & \frac{|\mathbf{el}|}{0} & 0 & 0 \\ 0 & 0 & 0 & 1 \end{bmatrix}$ 

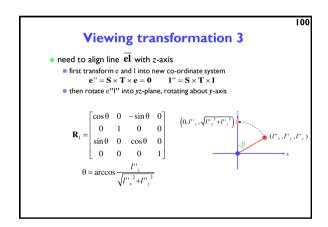

Viewing transformation 4

• having rotated the viewing vector onto the yz plane, rotate it about the x-axis so that it aligns with the z-axis  $I''' = \mathbf{R}_1 \times I''$   $\mathbf{R}_2 = \begin{bmatrix} 1 & 0 & 0 & 0 \\ 0 & \cos \varphi & -\sin \varphi & 0 \\ 0 & \sin \varphi & \cos \varphi & 0 \\ 0 & 0 & 0 & 1 \end{bmatrix}$   $\varphi = \arccos \frac{I'''}{\sqrt{I''''_y^2 + I'''_z^2}}$   $\varphi = \arccos \frac{I'''_z}{\sqrt{I'''_y^2 + I'''_z^2}}$ 

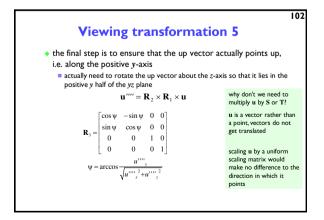

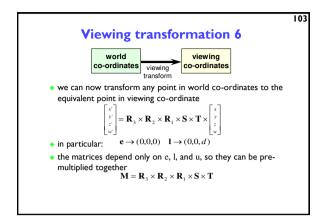

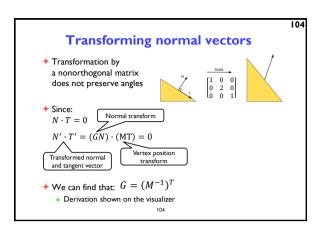

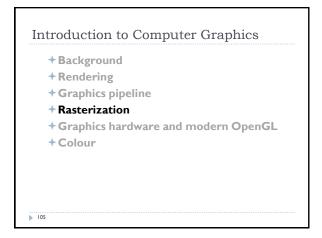

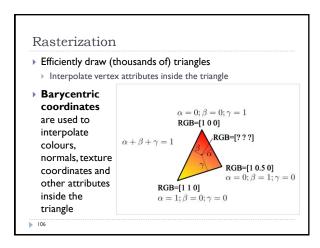

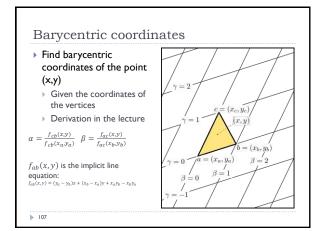

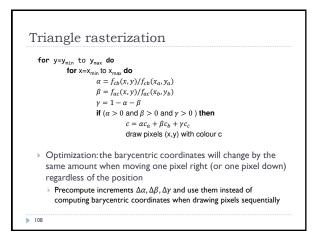

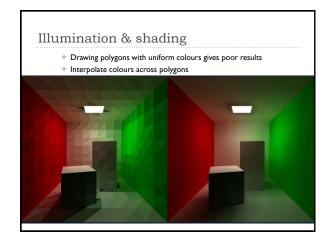

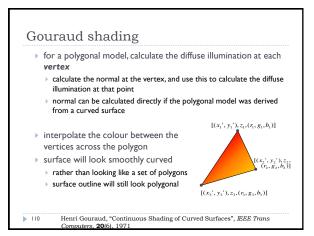

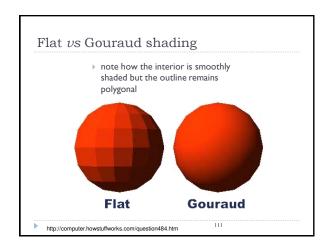

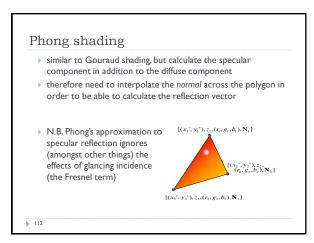

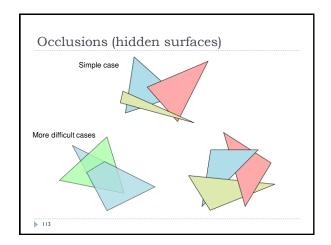

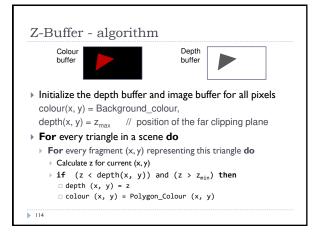

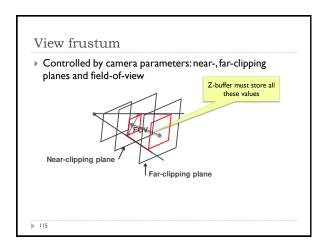

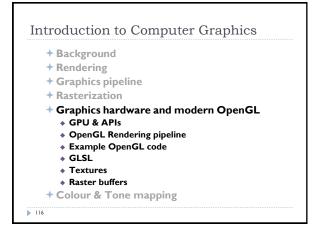

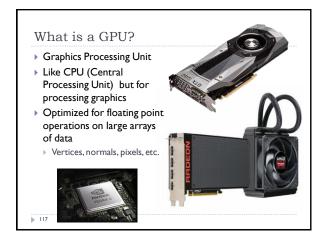

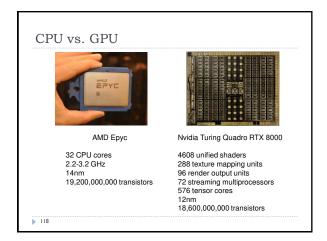

### What does a GPU do

- ▶ Performs all low-level tasks & a lot of high-level tasks
  - Clipping, rasterisation, hidden surface removal, ...
  - Essentially draws millions of triangles very efficiently
  - Procedural shading, texturing, animation, simulation, ...
  - Video rendering, de- and encoding, deinterlacing, ...
  - Physics engines
- Full programmability at several pipeline stages
  - fully programmable
  - but optimized for massively parallel operations

119

### What makes GPU so fast?

- > 3D rendering can be very efficiently parallelized
  - Millions of pixels
  - Millions of triangles
  - Many operations executed independently at the same time
- This is why modern GPUs
  - Contain between hundreds and thousands of SIMD processors
    - ▶ Single Instruction Multiple Data operate on large arrays of data
  - >>400 GB/s memory access
    - Fig. This is much higher bandwidth than CPU
    - But peak performance can be expected for very specific operations

120

## **GPU APIs** (Application Programming Interfaces)

### OpenGL

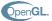

### DirectX

- ▶ Multi-platform
- Open standard API
- Focus on general 3D applications
- Open GL driver manages the resources
- **DirectX**
- Microsoft Windows / Xbox
- Proprietary API
- ▶ Focus on games
- Application manages resources

121

### One more API

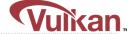

- ▶ Vulkan cross platform, open standard
- ▶ Low-overhead API for high performance 3D graphics
- ▶ Compared to OpenGL / DirectX
  - Reduces CPU load
  - Better support of multi-CPU-core architectures
  - Finer control of GPU
- But
  - The code for drawing a few primitives can take 1000s line of
  - Intended for game engines and code that must be very well

122

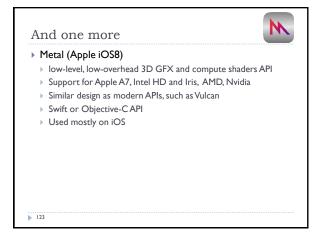

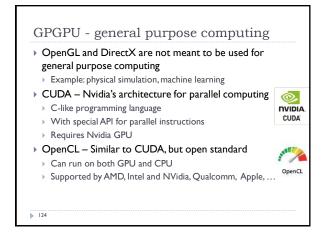

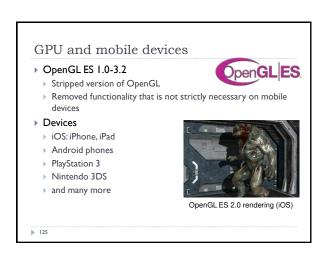

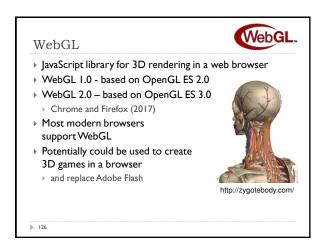

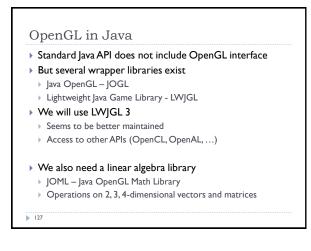

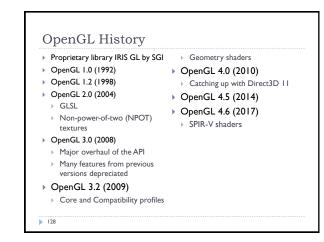

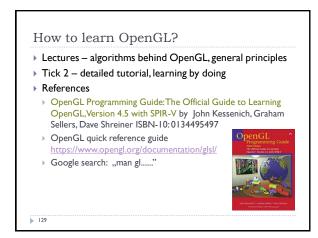

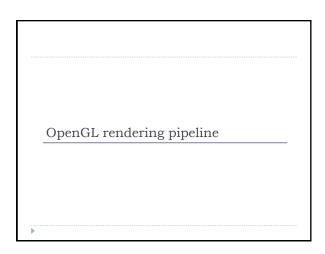

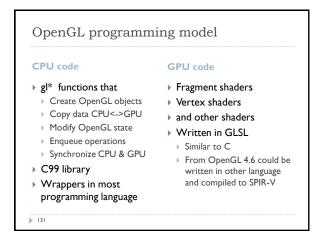

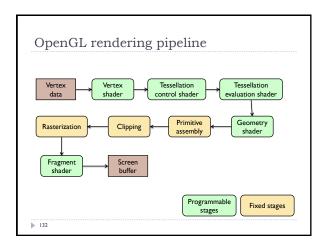

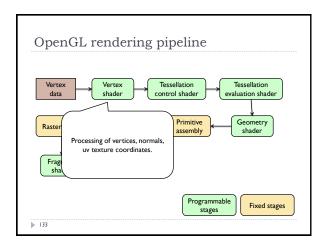

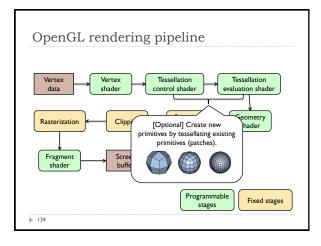

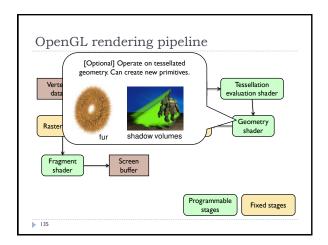

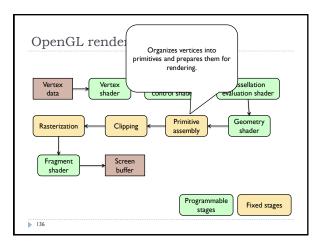

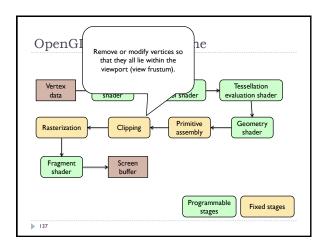

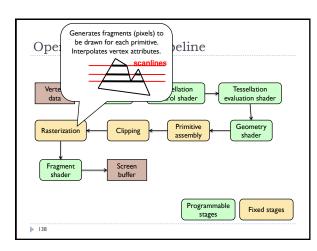

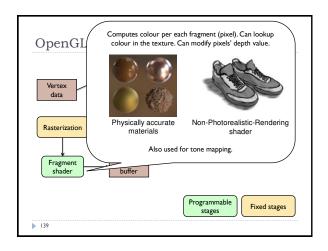

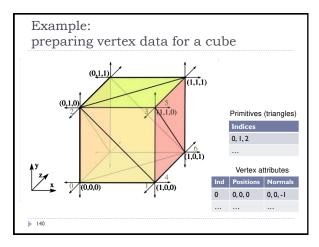

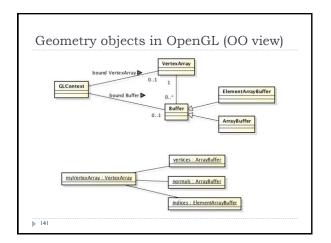

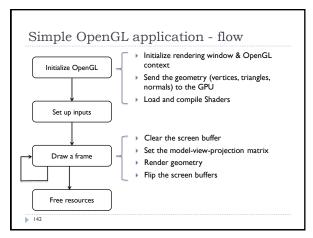

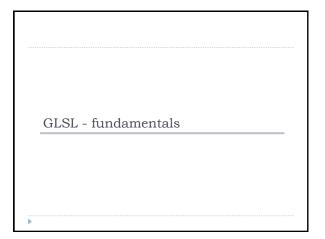

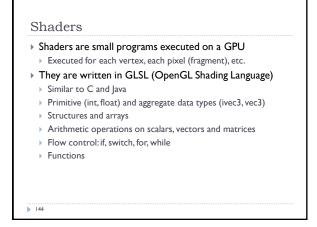

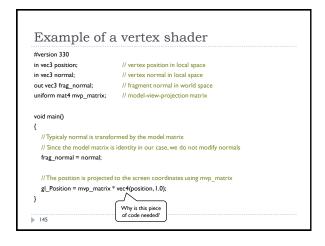

```
    ▶ Basic types
    ▶ float, double, int, uint, bool
    ▶ Aggregate types
    ▶ float: vec2, vec3, vec4; mat2, mat3, mat4
    ▶ double: dvec2, dvec3, dvec4; dmat2, dmat3, dmat4
    ▶ int: ivec2, ivec3, ivec4
    ▶ uint: uvec2, uvec3, uvec4
    ▶ bool: bvec2, bvec3, bvec4
    vec3 V = vec3(1.0, 2.0, 3.0); mat3 M = mat3(1.0, 2.0, 3.0, 4.0, 5.0, 6.0, 7.0, 8.0, 9.0);
    ▶ 146
```

```
Indexing components in aggregate types

> Subscripts: rgba, xyzw, stpq (work exactly the same)
> float red = color.r;
> float v_y = velocity.y;
but also
> float red = color.x;
> float v_y = velocity.g;

> With 0-base index:
> float red = color[0];
> float m22 = M[1][1]; // second row and column
// of matrix M
```

```
You can select the elements of the aggregate type:

vec4 rgba_color( 1.0, 1.0, 0.0, 1.0 );

vec3 rgb_color = rgba_color.rgb;

vec3 bgr_color = rgba_color.bgr;

vec3 luma = rgba_color.ggg;
```

```
Arrays

> Similar to C

float lut[5] = float[5]( 1.0, 1.42, 1.73, 2.0, 2.23 );

> Size can be checked with "length()"

for( int i = 0; i < lut.length(); i++ ) {
    lut[i] *= 2;
}
```

```
Storage qualifiers

const – read-only, fixed at compile time
in – input to the shader

out – output from the shader

uniform – parameter passed from the application (Java), constant for the primitive

buffer – shared with the application

shared – shared with local work group (compute shaders only)

Example: const float pi=3.14;
```

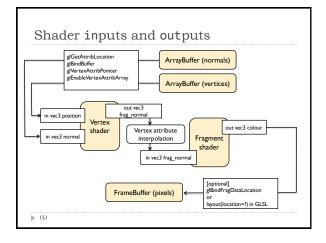

```
GLSL Operators

Arithmetic: + - ++ --

Multiplication:

vec3 * vec3 - element-wise

mat4 * vec4 - matrix multiplication (with a column vector)

Bitwise (integer): <<, >>, &, |, ^

Logical (bool): &&, ||, ^^

Assignment:

float a=0;

a += 2.0; // Equivalent to a = a + 2.0

See the quick reference guide at:

https://www.opengl.org/documentation/glsl/
```

```
GLSL Math

Trigonometric:

radians( deg ), degrees( rad ), sin, cos, tan, asin, acos, atan, sinh, cosh, tanh, asinh, acosh, atanh

Exponential:

pow, exp, log, exp2, log2, sqrt, inversesqrt

Common functions:

abs, round, floor, ceil, min, max, clamp, ...

And many more

See the quick reference guide at:

https://www.opengl.org/documentation/glsl/
```

```
GLSL flow control
if( bool ) {
  // true
                               for( int i = 0; i<10; i++ ) {
} else {
  // false
                               while( n < 10 ) {
switch( int_value ) {
  case n:
    // statements
                               do {
   break;
  case m:
    // statements
                               } while ( n < 10 )
    break;
  default:
154
```

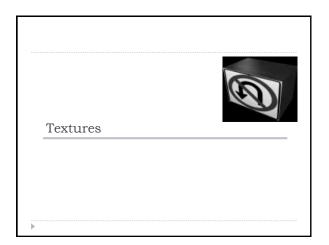

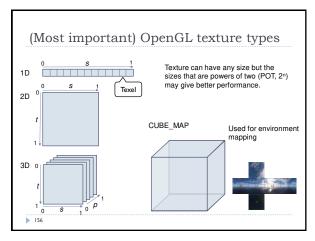

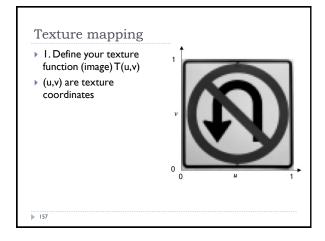

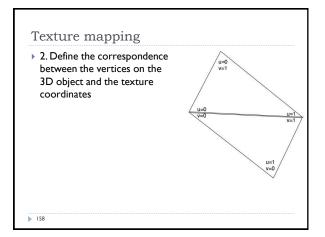

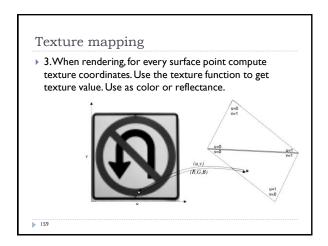

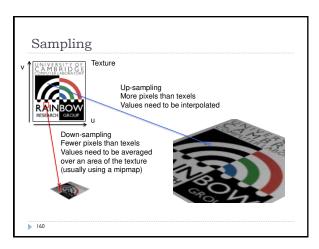

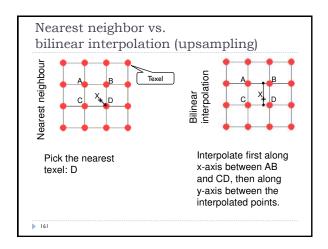

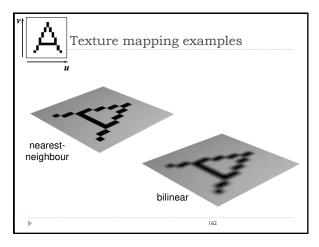

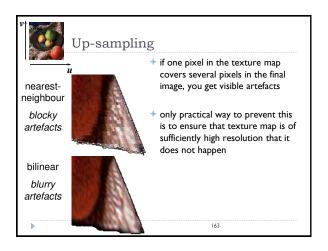

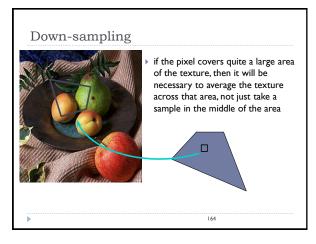

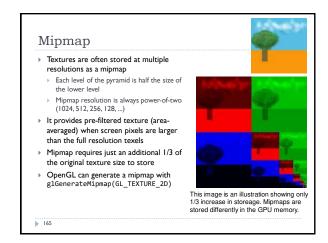

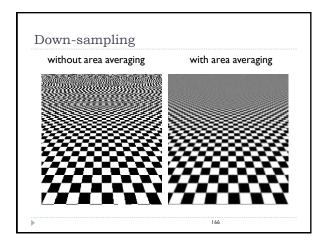

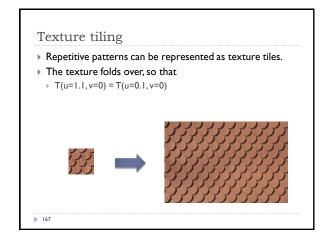

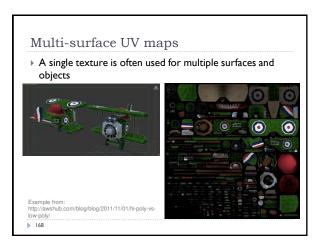

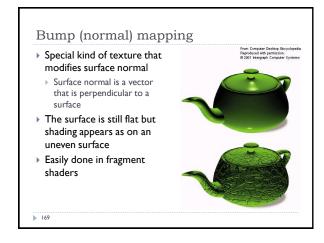

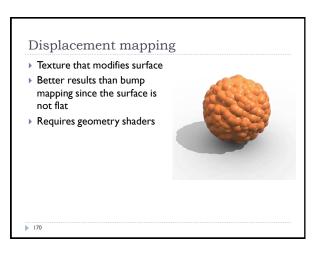

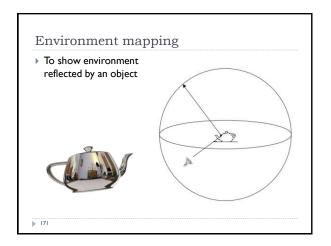

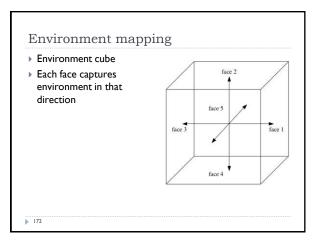

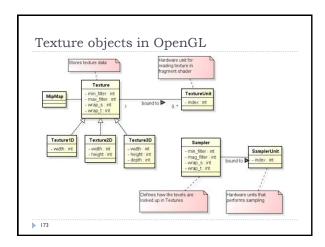

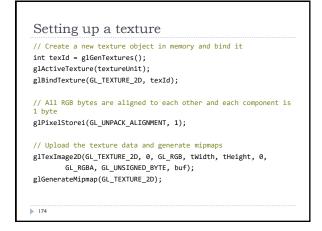

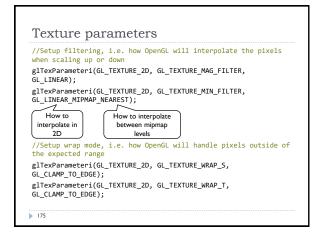

Raster buffers (colour, depth, stencil)

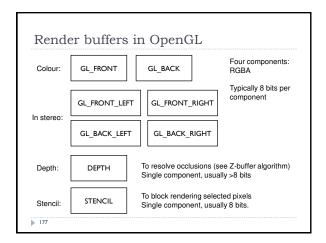

Introduction to Graphics

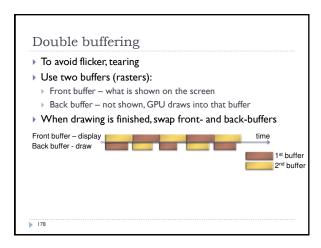

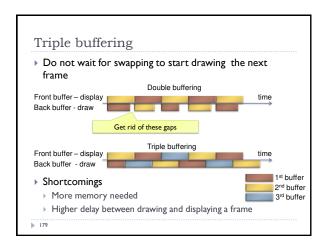

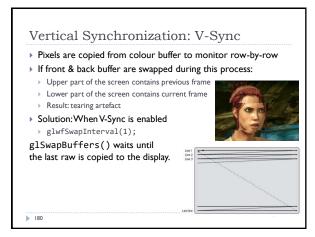

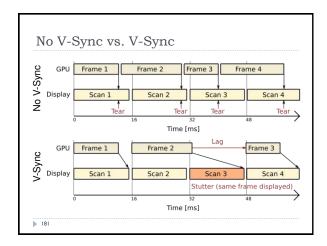

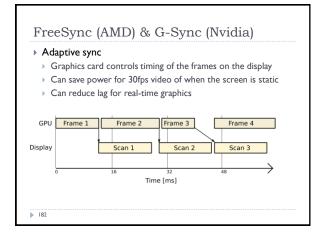

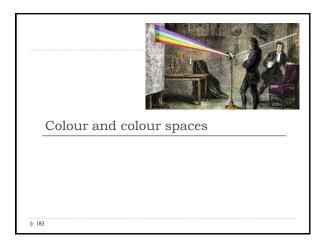

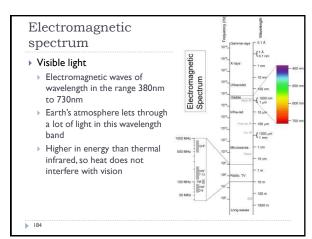

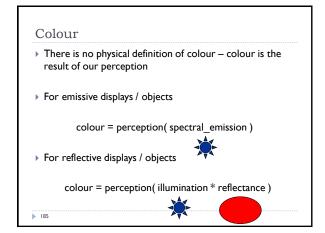

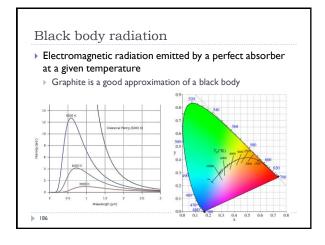

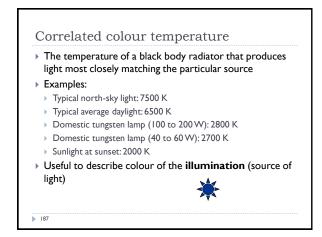

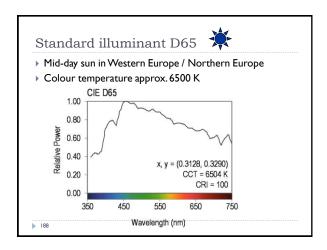

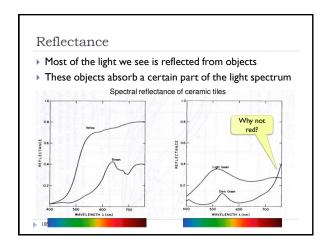

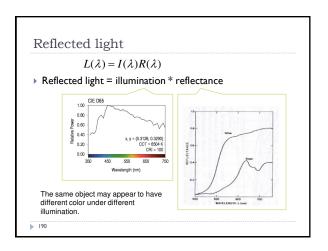

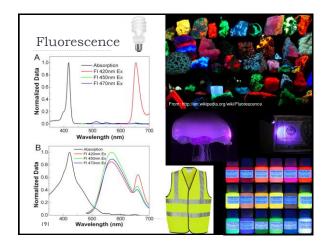

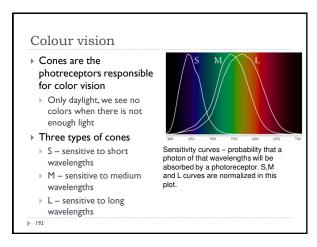

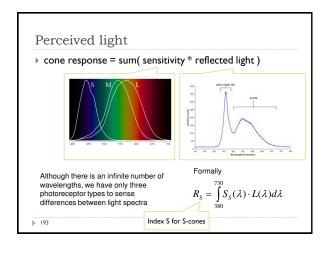

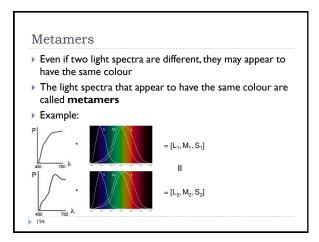

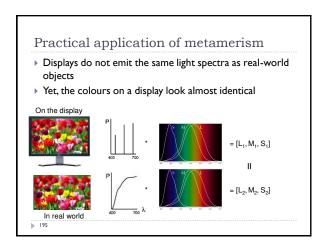

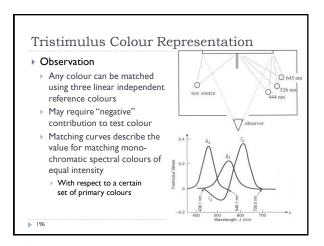

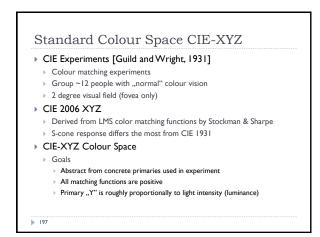

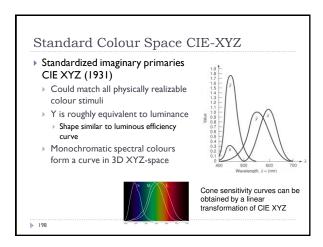

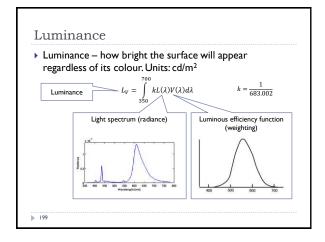

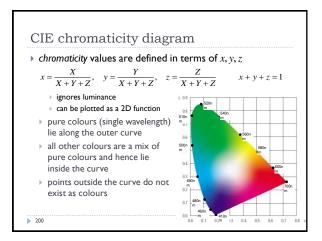

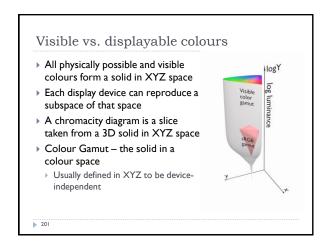

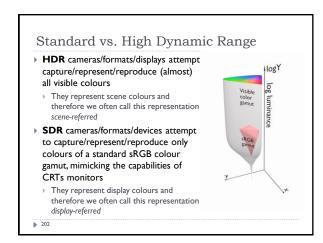

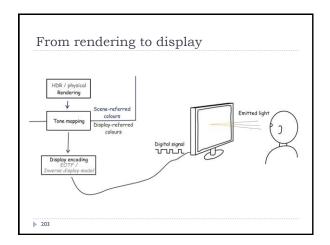

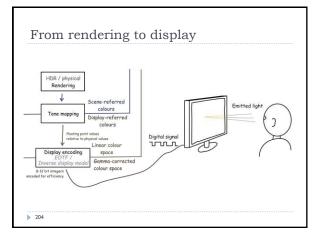

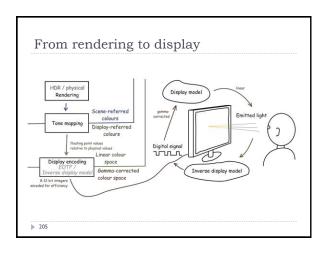

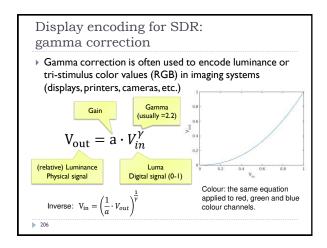

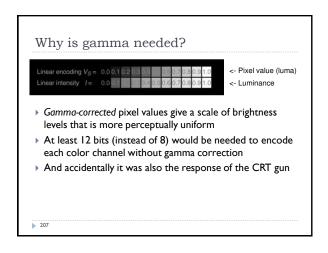

## Luma – gray-scale pixel value • Luma - pixel brightness in gamma corrected units L' = 0.2126R' + 0.7152G' + 0.0722B'• R', G' and B' are gamma-corrected colour values • Prime symbol denotes gamma corrected • Used in image/video coding • Note that relative luminance if often approximated with L = 0.2126R + 0.7152G + 0.0722B $= 0.2126(R')^{\gamma} + 0.7152(G')^{\gamma} + 0.0722(B')^{\gamma}$ • R, G, and B are linear colour values • Luma and luminace are different quantities despite similar formulas

208

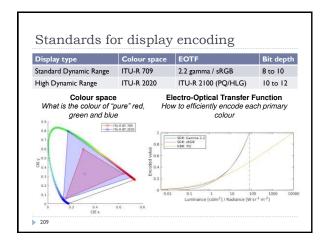

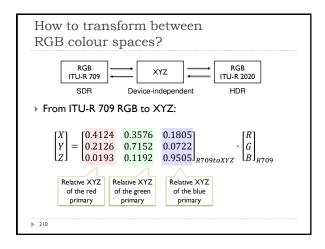

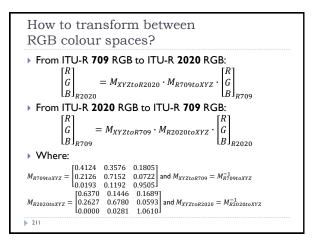

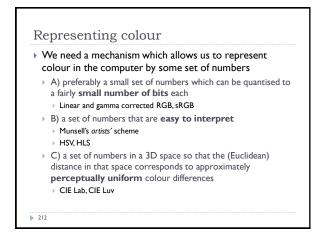

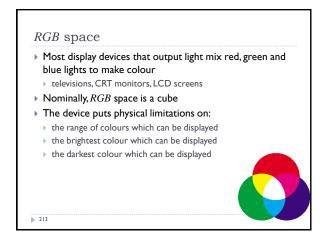

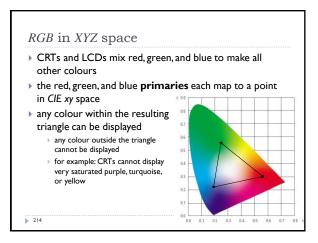

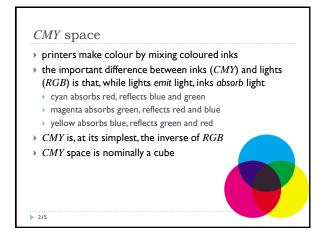

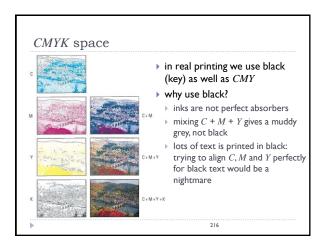

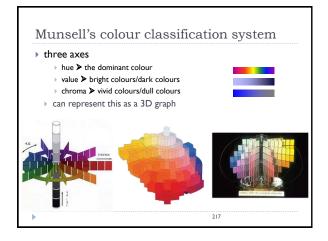

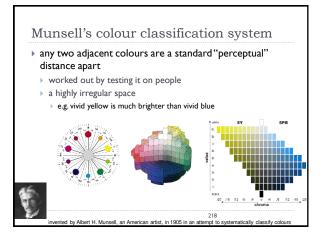

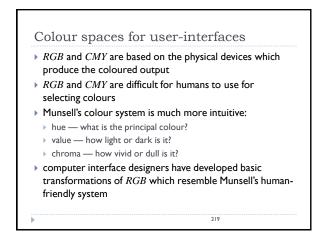

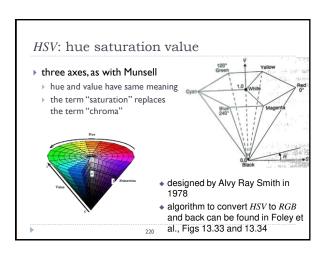

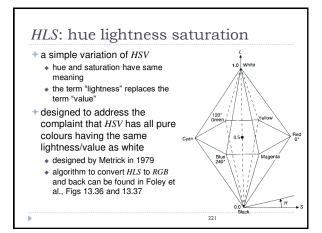

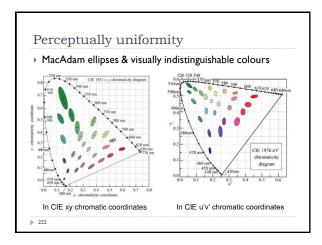

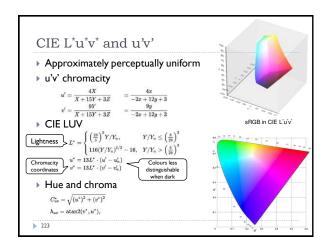

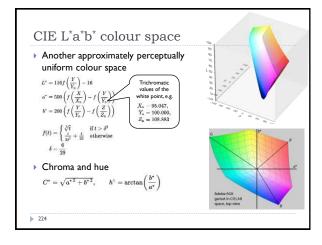

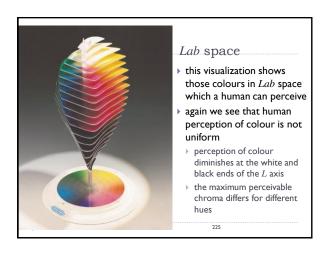

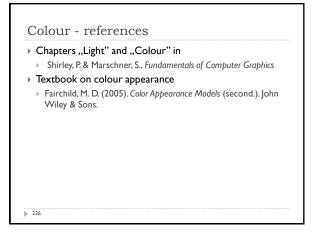

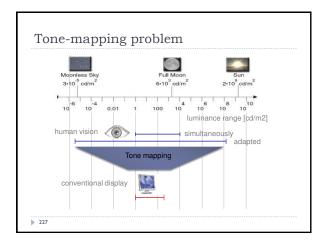

# Why do we need tone mapping? To reduce dynamic range To customize the look (colour grading) To simulate human vision (for example night vision) To simulate a camera (for example motion blur) To adapt displayed images to a display and viewing conditions To make rendered images look more realistic To map from scene- to display-referred colours Different tone mapping operators achieve different goals

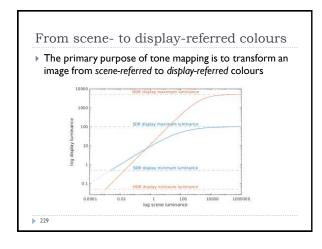

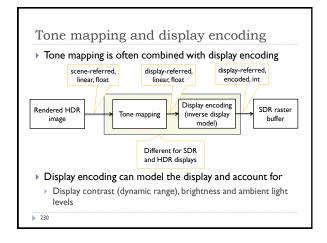

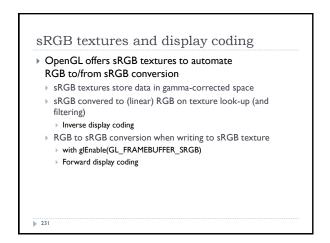

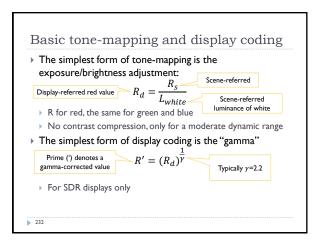

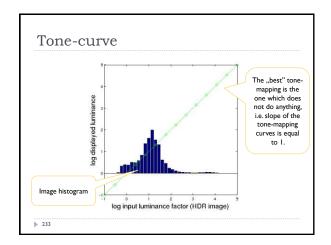

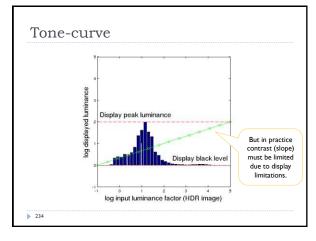

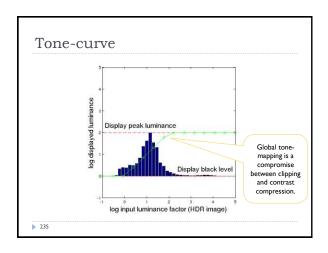

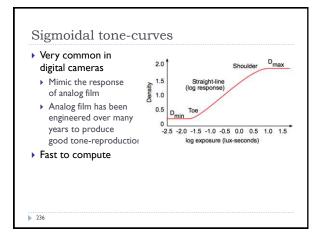

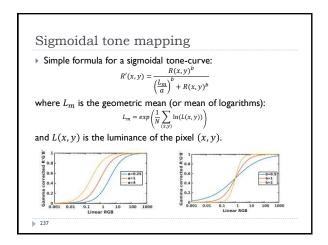

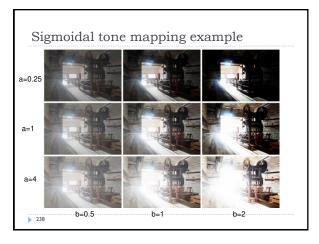

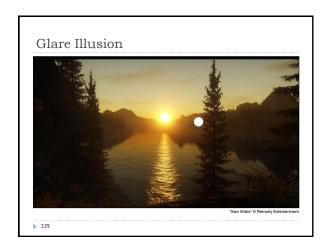

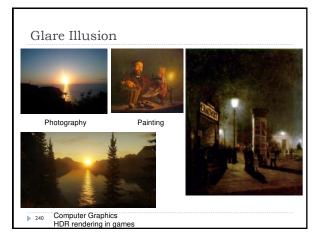

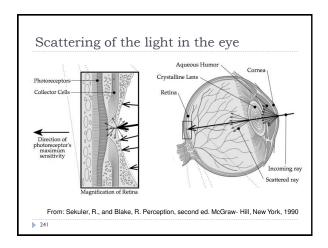

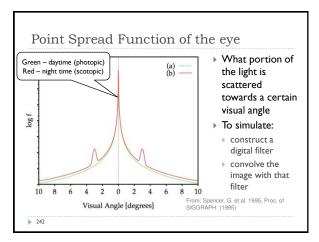

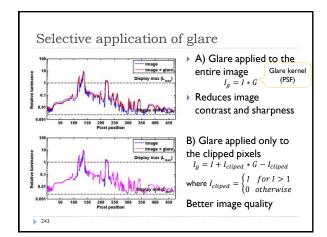

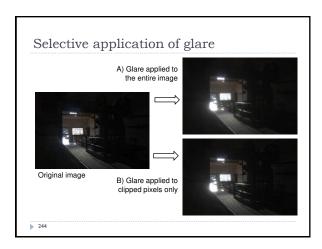

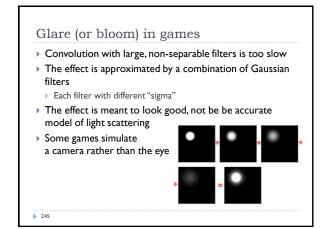

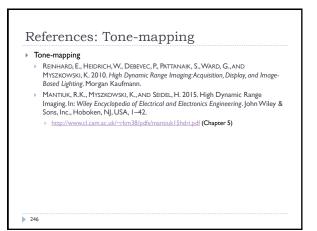